#### МИНОБРНАУКИ РОССИИ

Федеральное государственное бюджетное образовательное учреждение высшего образования «Юго-Западный государственный университет»  $(IO3<sub>l</sub>Y)$ 

Кафедра космического приборостроения и систем связи

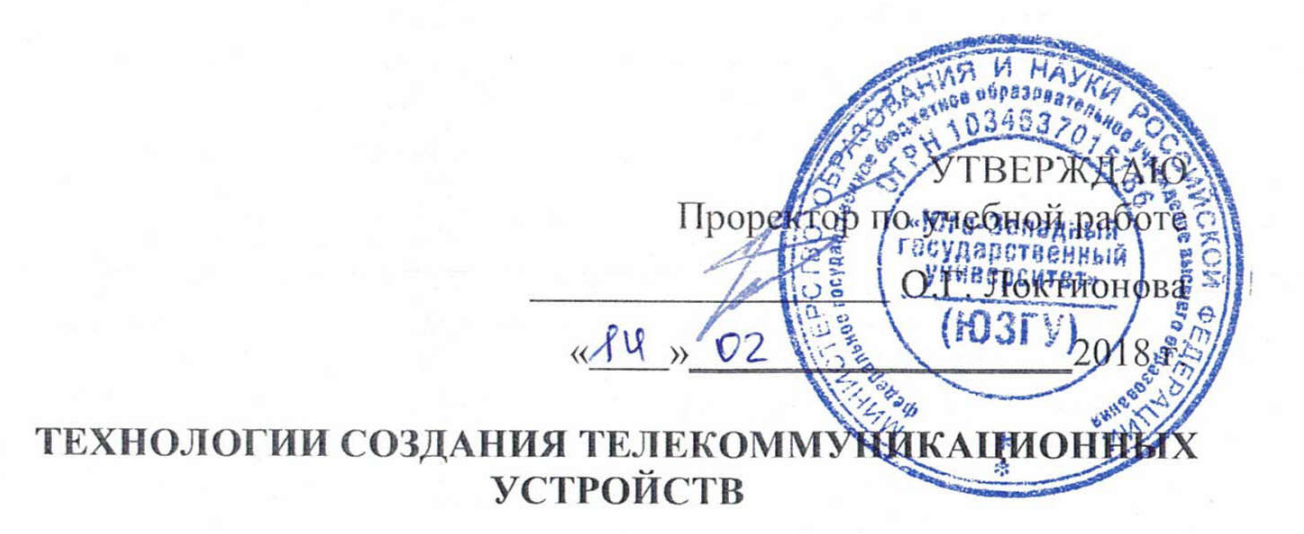

Методические указания по выполнению курсового проекта

Курск 2018

УДК 621.398(07)

Составитель О.Г. Бондарь

## Рецензент

## Кандидат технических наук, профессор кафедры информационных систем и технологий *В.А. Шлыков.*

Технологии создания телекоммуникационных устройств методические указания по выполнению курсового проекта / Юго-Зап. гос. ун–т ; сост.: О.Г. Бондарь. - Курск, 2018. - 34 с.: ил. 4, табл.3. Библиогр.: с.23.

Представлены темы и последовательность выполнения курсового проекта.

Методические указания соответствуют требованиям программы, утвержденной учебно-методическим объединением по специальностям автоматики и электроники (УМО АЭ).

Предназначены для студентов направления подготовки 11.04.02 «Проектирование устройств, систем и сетей телекоммуникаций» всех форм обучения.

## Текст печатается в авторской редакции

Подписано в печать *14.02.18*. Формат 60 84 1/16. Усл. печ. л. *1,98* . Уч.-изд. л. *1,79*. Тираж *100* экз. Заказ *1122*. Бесплатно. Юго-Западный государственный университет. 305040, г. Курск, ул. 50 лет Октября, 94.

# **СОДЕРЖАНИЕ**

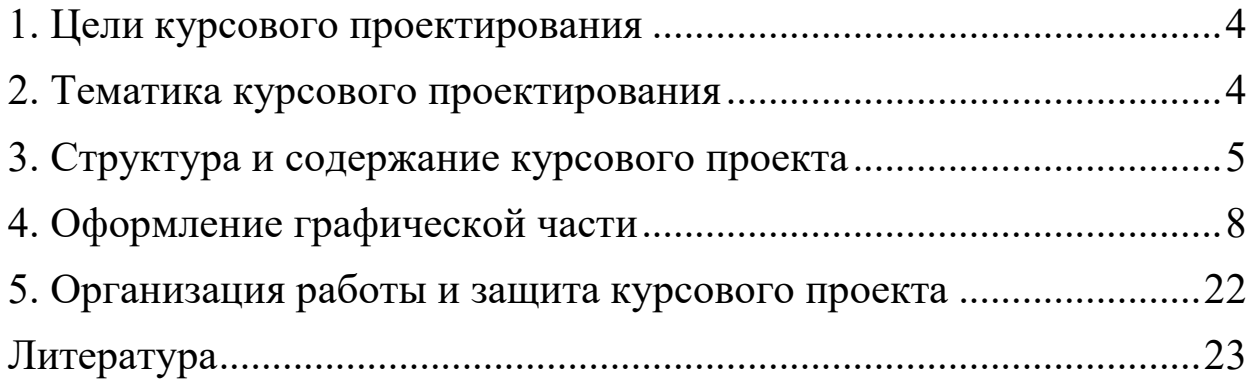

## **1. Цели курсового проектирования**

<span id="page-3-0"></span>Курсовой проект завершает изучение дисциплины «Технологии создания телекоммуникационных устройств».

Цели курсовой работы:

- закрепление и углубление теоретических и практических знаний по дисциплине и применение их для решения конкретных задач;
- формирование навыков ведения самостоятельной работы и получение представлений о проектировании телекоммуникационных устройств;
- закрепление навыков работы с компьютерной и офисной техникой, использования современных информационных технологий;
- развитие навыков работы с учебной, научной и справочной литературой, нормативно-правовой документацией, периодической печатью, стандартами, типовыми проектами и т.п.;
- приобретение навыков регулярной и ритмичной работы, развитие самостоятельности и инициативы, воспитание сознательного и творческого отношения к труду.

## <span id="page-3-1"></span>**2. Тематика курсового проектирования**

Содержание и объем курсового проекта определяется кафедрой. Выбор тематики работы по возможности должен быть связан с тематикой НИР выполняемой студентом. Объектом разработки могут быть:

- устройства телеметрии (удалённое измерение температуры, давления, напряжения, тока, расхода, газового состава);
- устройства и функциональные узлы охранной сигнализации (системы обнаружения движения, нарушения периметра);
- автоматические включатели/выключатели, реагирующие на движение;
- системы дистанционного контроля биометрических параметров и т. д.

#### **3. Структура и содержание курсового проекта**

<span id="page-4-0"></span>Требования к структуре, содержанию и оформлению курсовой работы (проекта) содержится в СТАНДАРТЕ УНИВЕРСИТЕТА [1].

В структуру курсового проекта входит:

задание на курсовое проектирование;

пояснительная записка;

– графическая часть.

Объем схемотехнической проработки, расчетов, моделирования, программной части работы, графических работ, технологических разработок определяется руководителем проекта и указывается в задании на курсовое проектирование. В процессе проектирования объем работ может быть скорректирован, или перераспределён в пользу других разделов. При этом акцент может быть сделан на проработку протоколов обмена информацией, схемотехнику устройства, расчёт и моделирование узлов, разработку топологии печатной платы.

Исходные данные к курсовому проекту представляют собой требования к электрическим параметрам, конструкции, условиям эксплуатации разрабатываемого устройства, функционального узла, вытекающие из результатов научно-исследовательской работы, проведенной в течении первых трёх семестров обучения в магистратуре.

Задание на курсовое проектирование должно касаться именно той части устройства, которая является объектом проектирования и должно включать:

- назначение и объект установки разрабатываемого изделия, его связь с другими частями устройства, внешней средой и человеком-оператором;
- электрические параметры с указанием наиболее характерных данных для проектируемого изделия;
- вид источника электрического питания (сеть, генератор, аккумулятор и т. п.), номинальное напряжения и

стабильность, которого определяются исходя из требований, предъявляемых устройством;

- эксплуатационные характеристики: режим и характер работы изделия к различным видам воздействий (диапазон рабочих температур, относительная влажность, частотный диапазон, уровень вибраций и т. д.);
- основные конструктивные характеристики (форма, габариты, Macca).

Объём пояснительной записки должен быть в пределах 25-30 с.

Графическая часть должна содержать:

- схему электрическую функциональную;
- схему электрическую принципиальную;
- сборочный чертёж электронного модуля устройства;
- чертёж печатной платы;
- технологическую схему изготовления ПП или сборки электронного модуля;

- граф-схему алгоритма.

Графическую часть курсового проекта можно разрабатывать с помощью пакетов CAПP (PCAD, AutoCAD, T-FLEX CAD и др.) и графических редакторов (PhotoShop, Visio и др.). Однако наиболее целесообразным является применение пакетов **СКВОЗНОГО** проектирования, таких как OrCAD, Altium Designer ...

Текстовый документ должен включать структурные элементы в указанной ниже последовательности:

Текстовый документ (ТД) должен включать структурные элементы в указанной ниже последовательности:

- титульный лист;

- задание;

- pedepar;

- содержание;

- обозначения и сокращения (при необходимости);

Введение

1. Разработка и анализ технического задания.

1.1. Анализ применения и назначения РЭУ.

- 1.2. Анализ эксплуатационных требований.
- 1.3. Анализ конструктивных требований.
- 1.4. Выводы из проведенного анализа
- 2. Разработка (коррекция) схемы.
- 2.1. Расчёт схемы.
- 2.2. Моделирование всей схемы или критичных узлов.
- 2.3. Анализ результатов моделирования.
- 2. Разработка конструкции ФУ.
- 2.1. Выбор компоновочной структуры.
- 2.2. Выбор типа конструкции ПП.
- 2.3. Выбор класса точности ПП.
- 2.4. Выбор метода изготовления ПП.
- 2.5. Выбор материала основания ПП.
- 2.6. Определение габаритных размеров ПП.
- 2.7. Определение толщины ПП.
- 2.8. Расчет элементов проводящего рисунка ПП.
- 2.9. Разработка топологии ПП.

Заключение.

Список использованных источников.

Приложения.

Оформление текстовой части КР (КП) осуществляется по ГОСТ 2.105 и в соответствии с требованиями стандарта университета СТУ 02.02.001.

Титульный лист является первой страницей КР (КП) и служит источником информации для обработки и поиска документа. Форма листа приведена в приложении А.

Вторым листом проекта является лист задания. Его форма приведена в приложении Б.

## <span id="page-7-0"></span>**4. Оформление графической части**

#### **Обозначение конструкторских документов**

Каждому изделию и его конструкторскому документу должно быть присвоено обозначение.

В курсовой работе принята система обозначения конструкторских документов и изделий, соответствующая структуре обозначений по ГОСТ 2.201-80:

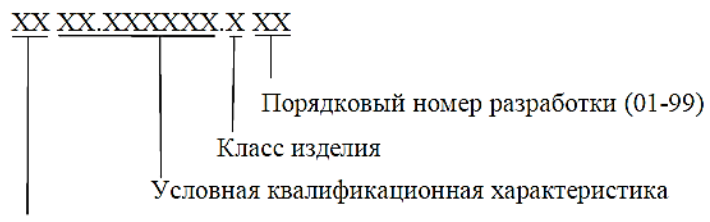

Различительный индекс работы

Различительные виды работ:

КР – курсовая работа;

КП – курсовой проект;

ПР – практическая работа.

Условная квалификационная характеристика состоит из условного обозначения направления подготовки (КС), номера группы студента, выполняющего данный документ и номера варианта задания (01-99). Общее количество цифр условной квалификационной характеристики должно быть равно шести, поэтому номер варианта дополняется слева необходимым количеством нулей. После первых двух символов условной квалификационной характеристики ставится точка.

#### **Классы изделий:**

1 – комплекс (система);

2, 3, 4 – прибор, устройство, имеющее самостоятельное эксплуатационное назначение;

5, 6 – сборочная единица, входящая в прибор, устройство;

7, 8, 9 – детали.

#### **Примеры обозначения конструкторских документов:**

*КРИТ.510012.701* – обозначение чертежа детали, выполненного студентом группы ИТ51 по 12 варианту в курсовой работе;

*КРИТ.310015.201 СБ* – обозначение сборочного чертежа прибора, выполненного студентом группы ИТ31 по 15 варианту.

#### **Форматы и основные надписи**

Конструкторские документы выполняются на листах определенных размеров, которые носят название форматов. Форматы листов определяются размерами внешней рамки листа. Форматы разделяются на основные и дополнительные.

Дополнительные форматы образуются увеличением коротких сторон основных форматов на величину, кратную их размерам. Обозначение производного формата составляется из обозначения основного формата и его кратности, например,  $A0\times2$ ,  $A4\times8$  и т.д.

Все конструкторские документы сопровождаются основной надписью и дополнительными графами к ней. Содержание, расположение и размеры граф основной надписи, дополнительных граф к ней, а также размеры рамок на чертежах и схемах должны соответствовать Приложению В. Допускается для последующих листов чертежей и схем применять форму Приложения Г.

Основную надпись располагают в правом нижнем углу конструкторских документов. В графах основной надписи и дополнительных графах (номера граф на форме показаны в круглых скобках) указывают значения соответствующих реквизитов или атрибутов:

в графе 1 - наименование изделия и наименование документа, если этому документу присвоен код. Для изделий народнохозяйственного назначения допускается не указывать наименование документа, если его код определен ГОСТ 2.102, ГОСТ 2.601. ГОСТ 2.602, ГОСТ 2.701. Наименование изделия должно соответствовать принятой терминологии и быть по

возможности кратким. Наименование изделия записывают в именительном падеже единственного числа. В наименовании, состоящем из нескольких слов, на первом месте помещают имя существительное, например, «Плата управления». В наименование изделия не включают, как правило, сведения о назначении изделия и его местоположении,

в графе 2 - обозначение документа по ГОСТ 2.201 и код, если его код определен ГОСТ 2.102. ГОСТ 2.601, ГОСТ 2.602, ГОСТ 2.701. Допускается применять ранее принятую систему обозначений документов;

в графе 3 - обозначение материала детали (графу заполняют только на чертежах деталей):

в графе 4 — литеру, присвоенную данному документу (на документе в бумажной форме графу заполняют последовательно, начиная с крайней левой клетки);

в графе 5 - массу изделия по ГОСТ 2.109;

в графе 6 - масштаб (проставляется в соответствии с ГОСТ 2.302 и ГОСТ 2.109);

в графе 7 - порядковый номер листа (на документах, состоящих из одного листа, графу не заполняют);

в графе 8 - общее количество листов документа (указывают только на первом листе);

в графе 9 - наименование или код организации, выпускающей документ (графу не заполняют, если код содержится в обозначении документа);

в графе 10 - характер работы, выполняемой лицом, подписывающим документ, в соответствии с формами 1 и 2. Свободную строку заполняют по усмотрению разработчика, например: «Начальник отдела», «Начальник лаборатории», «Рассчитал».

Допустимые значения атрибута устанавливает организация;

в графе 11 - фамилии лиц, подписавших документ;

в графе 12 - подписи лиц. фамилии которых указаны в графе 11

Подписи лиц, разработавших данный документ и ответственных за нормоконтроль, являются обязательными.

При отсутствии титульного листа допускается подпись лица, утвердившего документ, размещать на свободном поле первого или заглавного листа документа в порядке, установленном для титульных листов по ГОСТ 2.105.

в графе 13 - дату подписания документа:

в графах 14 — 18 - сведения об изменениях, которые заполняют в соответствии с требованиями ГОСТ 2.503;

в графе 19 - инвентарный номер подлинника по ГОСТ 2.501:

в графе 20 - сведения о приемке подлинника в службу технической документации (подпись и дата приемки);

в графе 21 - инвентарный номер подлинника, взамен которого выпущен данный подлинник по ГОСТ 2.503;

в графе 22 - инвентарный номер дубликата по ГОСТ 2.502;

в графе 23 - сведения о приемке дубликата в службу технической документации (подпись и дата приемки);

в графе 24 - обозначение документа, взамен или на основании которого выпущен данный документ:

в графе 25 - обозначение соответствующего документа, в котором впервые записан данный документ. Обязательный реквизит для всех документов, заимствованных из документации других изделий;

в графе 26 - обозначение документа, повернутое на 180° для формата А4 и для форматов больше А4 при расположении основной надписи вдоль длинной стороны листа и на 90: для форматов больше А4 при расположении основной надписи вдоль короткой стороны листа;

в графе 27 - знак, установленный заказчиком в соответствии с требованиями нормативной документации и проставляемый заказчиком или представительством заказчика;

в графе 28 - номер решения и год утверждения документации соответствующей литеры. Год утверждения указывают четырьмя цифрами;

в графе 29 - номер решения и год утверждения документации. Год утверждения указывают четырьмя цифрами;

в графе 30 - индекс заказчика в соответствии с нормативной документацией;

в графе 31 - подпись лица, копировавшего документ. При копировании электронного документа обязательный реквизит;

в графе 32 - обозначение формата листа по ГОСТ 2.301 Для электронного документа указывают формат листа, на котором будет соответствовать указанный в графе 6 масштаб.

в графе 33 - обозначение зоны, в которой находится изменяемая часть изделия:

в графе 34 - номера авторских свидетельств на изобретения, использованные е данном изделии.

Примеры заполнения основной надписи для чертежей и схем приведены в Приложении Д.

## Выполнение функциональной электрической схемы (Э2)

На функциональной схеме изображают функциональные части изделия (элементы, устройства и функциональные группы) и между ними. Лля сложного изделия разрабатывают связи несколько функциональных схем, поясняющих происходящие процессы при различных предусмотренных режимах работы. Количество функциональных схем, разрабатываемых на изделие, объем детализации  $\mathbf{M}$ помещаемых сведений степень **HX** определятся разработчиком с учетом особенностей изделия. построение схемы Графическое должно наглядно отражать последовательность функциональных процессов, иллюстрируемых схемой. Действительное расположение в изделии элементов и устройств может не учитываться.

Функциональные части и связи между ними изображают в виде условных графических обозначений (УГО), установленных в стандартах ЕСКД.

Отдельные функциональные части допускается изображать в виде прямоугольников. В этом случае части схемы с поэлементной изображают детализацией выполнения  $\Pi$ O правилам cxem, при укрупненном изображении принципиальных a функциональных частей - по правилам структурных схем, с указанием в документе:

- позиционных обозначений функциональных групп, устройств и элементов, соответствующих им на принципиальной схеме, и/или их наименований в перечне;
- $-$  ТИПОВ:
- обозначений документов, которых Ha основании функциональные части были использованы;
- технических характеристик функциональных частей;
- надписей, таблиц. - поясняющих диаграмм  $\mathbf{M}$ рабочих параметров в характерных точках.

Наименования, типы и обозначения функциональных частей рекомендуется размещать внутри прямоугольников. Сокращенные или условные наименования должны содержать пояснения на полях схемы.

На функциональной схеме указывают: для функциональных групп – обозначения, присвоенные им на принципиальной схеме, или наименование (если функциональная группа изображена в виде УГО, то ее наименование не указывают); для каждого устройства или элемента, изображенного УГО, – буквенноцифровое позиционное обозначение, присвоенное на принципиальной схеме, его тип; для каждого устройства, изображенного прямоугольником, – позиционное обозначение, присвоенное ему на принципиальной схеме, его наименование и тип или обозначение документа, на основании которого это устройство применено.

Элементы и устройства на схеме допускается изображать совмещенным или разнесенным способом, а схему выполнять в многолинейном или однолинейном изображении по правилам принципиальной схемы.

При разнесенном способе изображения допускается раздельно изображенные части элементов и устройств соединять линией механической связи (штриховая линия).

Функциональные цепи на одной схеме различают и по толщине линии, применяя на одной схеме не более трех размеров линий по толщине.

На функциональной схеме указывают технические характеристики функциональных частей, параметры в характерных точках, поясняющие надписи.

### **Выполнение схемы электрической принципиальной (Э3)**

На схеме электрической принципиальной изображают все электрические элементы и устройства, необходимые для осуществления и контроля в изделии заданных электрических процессов, все электрические связи между ними, а также электрические элементы (соединители, зажимы и т. п.), которыми заканчиваются входные и выходные цепи.

Схемы выполняют для изделий, находящихся в отключенном состоянии. В обоснованных случаях допускается отдельные элементы схемы изображать в выбранном рабочем положении с указанием на поле схемы режима, для которого изображены эти элементы.

Элементы и устройства изображают на схеме совмещенным или разнесенным способом. При совмещенном способе составные части элементов или устройств изображают в непосредственной близости друг к другу, а при разнесенном способе - в разных местах таким образом, чтобы отдельные цепи изделия были изображены наиболее наглядно.

Схемы выполняют в многолинейном или однолинейном изображении. Допускается несколько электрически не связанных линий связи сливать в *линию групповой связи*, но при подходе к контактам (элементам) каждую линию связи изображают отдельной линией.

При слиянии линий связи каждую линию помечают на обоих концах условными обозначениями (цифрами, буквами) или обозначениями, принятыми для электрических цепей (рекомендуется применять цифробуквенное смысловое обозначение, например, А0, А1..А15 – для линий адреса микроконтроллера, D0, D1…D15 – для линий данных).

Каждый элемент и устройство, изображенные на схеме, должны иметь позиционные обозначения в соответствии с ГОСТ. Порядковые номера должны быть присвоены, начиная с единицы, в пределах группы элементов (устройств) с одинаковым буквенным позиционным обозначением, например, Rl, R2 и т. д., Cl, C2 и т. д.

Порядковые номера должны быть присвоены в соответствии с последовательностью расположения элементов или устройств на схеме сверху вниз в направлении слева направо.

При необходимости допускается изменять ПОРЯДКОВЫХ последовательность присвоения номеров  $\overline{\mathbf{R}}$ зависимости от размещения элементов в изделии, направления прохождения сигналов или функциональной последовательности процесса.

Позиционные обозначения проставляют на схеме рядом с условными графическими обозначениями элементов и устройств с правой стороны или над ними.

изображении разнесенным способом При позиционное обозначение элемента или устройства проставляют около каждой составной части.

Характеристики входных и выходных цепей изделия, а также адреса их внешних подключений рекомендуется записывать в УГО таблицы. помещаемые взамен вхолных  $\overline{M}$ ВЫХОДНЫХ соединителей, плат T.II. Кажлой таблице элементов  $\mathbf{M}$ присваивается позиционное обозначение элемента, взамен УГО которого она помещена. Над таблицей допускается указывать УГО контакта — гнезда или штыря. Размеры граф произвольные (рисунок 1).

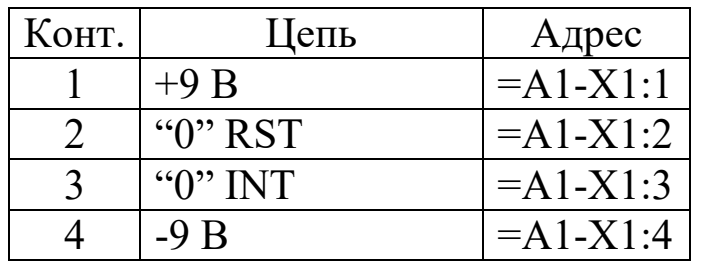

## Рисунок 1 - Пример изображения элемента внешнего подключения

Если в изделие входят несколько одинаковых устройств, не имеюших самостоятельных принципиальных cxem. или функциональных групп, то на схеме изделия допускается не повторять схемы этих устройств. При этом устройства или функциональные группы изображают в виде прямоугольников, штрихпунктирными выполненных  $C$ *xemy* линиями. такого устройства изображают внутри одного из прямоугольников или помещают на поле схемы с соответствующей надписью.

На принципиальной схеме должны быть однозначно определены все элементы, входящие в состав изделия и изображенные на схеме. Данные должны быть записаны в перечень элементов, размещённый на первом листе схемы или выполненный в виде самостоятельного документа (рисунок 2).

При этом связь перечня с УГО должна осуществляться через позиционные обозначения.

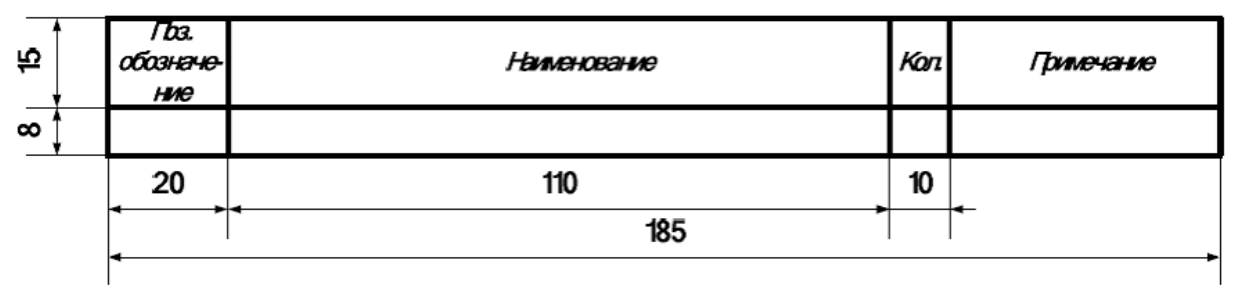

Рисунок 2 - Форма перечня элементов

В графу «Поз. обозначение» заносят позиционные обозначения элементов, устройств и функциональных групп. Графа «Наименование» служит для указания наименования элемента или устройства в соответствии с тем документом, на основании которого этот элемент применён, и обозначения этого документа (основной конструкторский документ, государственный стандарт, отраслевой стандарт, технические условия). Графа «Примечание» используется для размещения технических данных элемента (устройства), не содержащихся в его наименовании.

Перечень элементов в виде самостоятельного документа оформляют на формате А4 с основной надписью по ГОСТ 2.104– 2006. В этом случае код перечня элементов должен состоять из литеры «П» и кода схемы, для которой предназначен перечень, например, для электрической принципиальной схемы код перечня элементов – ПЭ3.

При этом в основной надписи указывают наименование изделия, а также наименование документа «Перечень элементов».

При разбивке поля схемы на зоны перечень элементов дополняют графой «Зона» (рисунок 3), указывая в ней обозначение зоны, в которой расположен данный элемент (устройство).

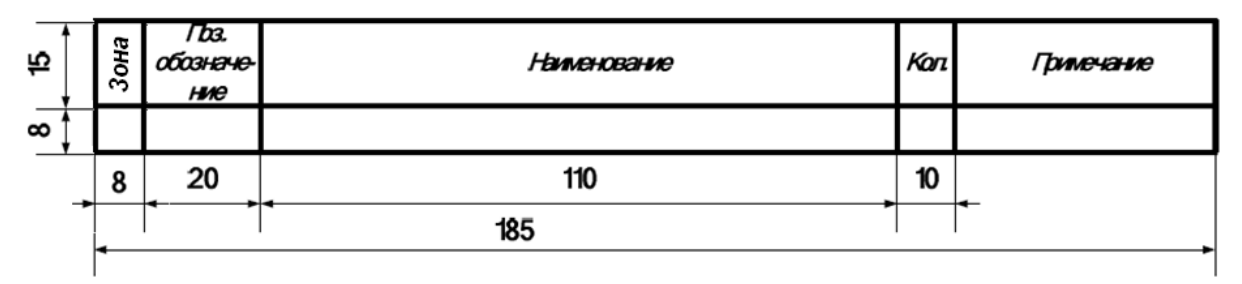

Рисунок 3 - Форма перечня элементов с графой «Зона»

ГОСТ 2.701–84 устанавливает ряд правил по составлению перечня элементов. Так, занесение элементов в перечень производится группами по алфавитному порядку буквенных позиционных обозначений. Внутри каждой группы с одинаковыми буквенными позиционными обозначениями, элементы размещают по возрастанию порядковых номеров. При использовании на схеме цифровых обозначений в перечень их заносят в порядке возрастания.

Для облегчения внесения изменений допускается оставлять несколько незаполненных строк между отдельными группами элементов, а при большом количестве элементов внутри групп – и между элементами.

При использовании однотипных элементов с одинаковыми параметрами, имеющими на схеме последовательные порядковые номера, допускается заносить их в перечень в одну строку, т.е. в графу «Поз. обозначение» записывают только позиционные обозначения с наименьшим и наибольшим порядковыми номерами, например, *VT*3, *VT*4, *DD*8…*DD*12, а в графу «Кол.» – общее число таких элементов.

При занесении в перечень элементов с одинаковым наименованием и буквенным позиционным обозначением, но отличающихся техническими характеристиками и другими данными, допускается в графе «Наименование» записывать общее наименование этих элементов, а в общем наименовании - $\mathbf{M}$ обозначение документа, на основании наименование. ТИП которого эти элементы выпущены. Если в пределах одной группы элементов есть несколько элементов, выпускаемых по одному ГОСТу или ТУ, то обозначение ГОСТ или ТУ записывают в графе «Наименование» в виде заголовка, а запись элементов начинается на следующей за заголовком строке. Для резисторов  $\mathbf{M}$ конденсаторов делается полная запись их обозначения (рисунок 4).

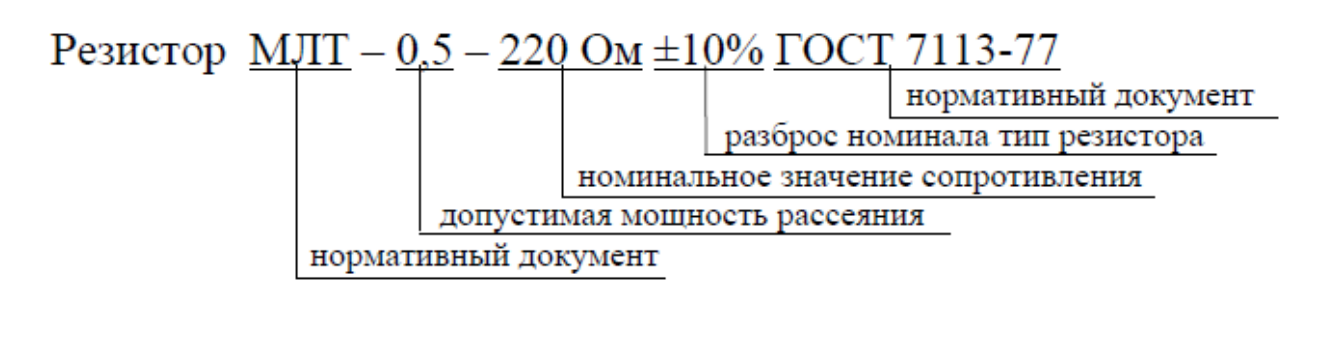

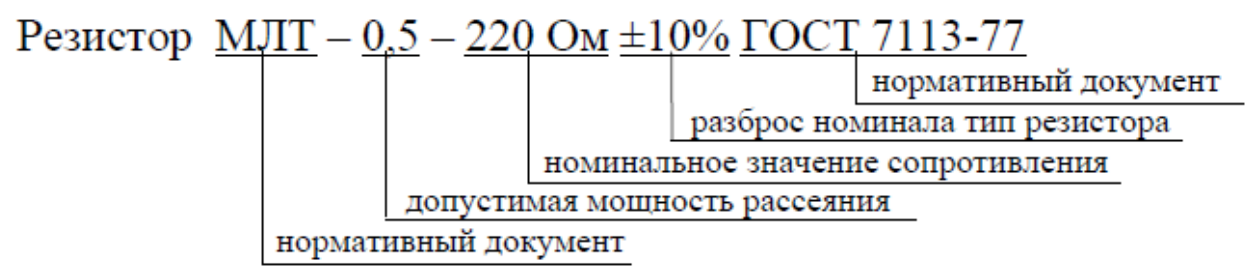

Рисунок 4 - Пример полной записи обозначений для резистора и конденсатора

Следует заметить, при внесении в перечень на отечественную базу элементную указывают технические условия или государственные стандарты (например, стабилитрон 2С156А СМ3.362.805 ТУ), а на импортную - название производителя, например, микросхема ADM213EARS Analog Devices и т.п.

Позиционные обозначения элементов, параметры которых подбирают при регулировании, отмечают на схеме и перечне звездочкой, например, R1<sup>\*</sup>. В перечне указывают наименование и параметр элемента, близкого к расчетному.

#### **Выполнение чертежа печатной платы**

Поле чертежа печатной платы должно содержать:

- основную надпись по ГОСТ 2.104-2006 Единая система конструкторской документации. Основные надписи, форма 1;

- вид платы со стороны монтажа, со стороны установки элементов и с торца;

- дополнительные виды (при необходимости);

- указание общей шероховатости;

- текстовую часть (технологические указания).

Допускается весь чертеж выполнить на нескольких листах (например, отдельно каждый вид и текстовую часть). Например, удобно текстовую часть счесть первым листом, а на втором и третьем разместить виды сверху и снизу.

В основной надписи название изделия будет «Плата» или «Плата печатная». Обязательно указывать масштаб изображения и марку материала. Чертеж платы должен содержать координатную сетку, пронумерованную вне поля платы.

Для всех отверстий и контактных площадок, не попадающих в узлы сетки, координаты указывают непосредственно по обычным правилам для чертежей. При этом одно базовое отверстие должно попадать в узел сетки. Как правило, при этом пользуются дополнительными, выносными видами. Допуск на точность сетки  $\pm 0.2$  MM.

Форма платы — прямоугольная (кроме специальных случаев), с ключевым элементом (срезанный угол; вырез; несимметричные крепежные отверстия и т.п.). Должны быть указаны габаритные размеры с допусками от  $\pm 0.2$  до  $\pm 0.5$  мм, в зависимости от величины размера. Толщина платы указывается «для справок»: на чертеже этот размер помечается знаком «\*», а в текстовой части дается расшифровка: «\* Размеры для справок».

Масштаб изображения выбирается таким, чтобы шаг сетки соответствовал 5 или 10 мм (например, для шага 1,25 мм обычно берется масштаб 4:1).

Для отверстий разных диаметров применяют условные обозначения (зачерненные секторы), а диаметры указывают в текстовой части. Также условно не показывают стандартные контактные площадки, а их размеры дают в таблице, вместе с указаниями для отверстий (табл.1).

Проводники стандартной ширины проводят условно, а ширину указывают в текстовой части.

Плата должна содержать маркировку элементов и отдельных выводов с одной или обеих сторон. Например, краской наносят схемные обозначения элементов и штрихи, указывающие на их выводы. Краской или невытравленной фольгой обозначают: номер чертежа платы; условное обозначение или номер чертежа печатного узла в сборе; полярность конденсаторов и диодов; выводы транзисторов; вывод № 1 многовыводных элементов, при этом также изменяют форму контактной площадки.

| Условное<br>обозначение отверстий.<br>отверстий | Диаметр<br>мм | Диаметрконт.<br>площадки,<br>мм | Наличие<br>металлизации<br>в отверстиях | Количество<br>отверстий |
|-------------------------------------------------|---------------|---------------------------------|-----------------------------------------|-------------------------|
|                                                 | 0,8           | 1,65                            | есть                                    | 32                      |
|                                                 | 1.0           | 1,85                            | есть                                    | 42                      |
|                                                 | 1,3           | 2,15                            | есть                                    | 26                      |
|                                                 | 1,5           | 2,35                            | есть                                    |                         |
|                                                 | 3,6           |                                 | нет                                     |                         |

Таблица 1. Пример указания параметров отверстий и контактных площадок

Шероховатость указывается по ГОСТ 2789-73. Например, на виде с торца используют значок  $\forall$  - «не обрабатывать», а в правом верхнем углу указание  $\sqrt[kz+40]$  ( $\sqrt{s}$ ), что означает: «остальная шероховатость не более 40 мкм».

Ниже перечислены указания, выносимые в текстовую часть (табл.2).

Таблица 2. Текстовая часть

| Содержание                                      | Пример исполнения                                                       |
|-------------------------------------------------|-------------------------------------------------------------------------|
| 1) Способ изготовления платы                    | Плату изготовить химическим методом.                                    |
| Шаг координатной сетки<br>2)                    | Шаг координатной сетки 2,5 мм.                                          |
| 3) Способ выполнения                            | Конфигурацию проводников выдерживать по                                 |
| проводников                                     | координатной сетке и чертежу с отклонением                              |
|                                                 | не более 1,0 мм.                                                        |
| 4) Ширина проводников                           | Проводники показаны условно; ширина 1,0                                 |
|                                                 | мм, в узких местах 0,6 мм.                                              |
|                                                 | 5) Зазоры между проводниками Расстояние между проводниками не менее 0,8 |
|                                                 | мм, в узких местах 0.4 мм.                                              |
| 6) Указания по маркировке                       | Маркировать краской МКЭ серой по ОСТ                                    |
|                                                 | 4Г0.028.000. Шрифт 3 по НО. 010.007.                                    |
| 7) Указания по лужению                          | Проводники покрыты сплавом «Розе» ГОСТ                                  |
|                                                 | 21930-76.                                                               |
|                                                 | 8) Указания по влагозащитно- Плату покрыть лаком ЭП-730 ГОСТ 20824-81,  |
| му покрытию                                     | контактные площадки от покрытия защити.                                 |
|                                                 | 9) Указания по отверстиям и [В виде таблицы; пример см. табл. 2.1]      |
| контактным площадкам                            |                                                                         |
| 10)<br>Расшифровка других  * Размер для справок |                                                                         |
| условных обозначений                            |                                                                         |

#### <span id="page-21-0"></span>**5. Организация работы и защита курсового проекта**

В начале семестра руководитель КП выдает задание. Студент выполняет КП в течение времени, отведенного для самостоятельной работы.

Руководитель систематически консультирует студента и контролирует ход выполнения проекта в соответствии с графиком, приведенным в табл.3.

Время и место консультаций определяется руководителем. На консультации студент должен представить все разработанные материалы, выяснить возникшие вопросы. Присутствие каждого студента на консультации обязательно. Законченная, полностью оформленный и сброшюрованный проект сдается преподавателю на проверку в установленный срок. Рекомендуется исправления

осуществлять в виде документа «Дополнения и исправления к курсовой работе (проекту).

| $N_2$            | Наименование этапа                                          | Номер      |
|------------------|-------------------------------------------------------------|------------|
| этапа            |                                                             | недели     |
|                  |                                                             | отчетности |
|                  | Выдача задания                                              |            |
| 1.               | Уяснение и анализ задания, обзор и выбор методов решения    |            |
|                  | поставленной задачи                                         |            |
| 2.               | Разработка уточненной структурной схемы и её описание       | 5          |
| 3.               | Оценка потребности в ресурсах и выбор основных элементов    |            |
|                  | устройства/узла (компараторов, операционных усилителей      |            |
|                  | микроконтроллера, АЦП, ЦАП, системы на кристалле и т.п.) -  |            |
|                  | покрытие элементов структурной схемы функциональными        |            |
|                  | узлами. Разработка функциональной схемы и обобщённого       |            |
|                  | алгоритма функционирования (при необходимости).             |            |
| 4.               | Определение требований к функциональных узлам системы,      | 9          |
|                  | выбор элементной базы, расчёт/написание программных         |            |
|                  | модулей. Разработка (коррекция) принципиальной схемы        |            |
| 5.               | Моделирование критичных узлов, проверка и коррекция по      | 11         |
|                  | результатам моделирования.                                  |            |
| 6.               | Определение требований к ПП, расчёт её основных элементов и | 13         |
|                  | разводка                                                    |            |
| $\overline{7}$ . | Оформление работы. Проверка работы.                         | 15         |
| 8.               | Устранение замечаний. Защита проекта                        | 17         |

Таблица 3. График выполнения курсового проекта

## <span id="page-22-0"></span>**Литература**

1. СТУ 04.02.030-2017. Курсовые работы (проекты). Выпускные квалификационные работы. Общие требования к структуре и оформлению.

- 2. ГОСТ 2.104-2006. ЕСКД. Основные надписи.
- 3. ГОСТ 2.106-96 ЕСКД. Текстовые документы.
- 4. ГОСТ 2.109-73 ЕСКД. Основные требования к чертежам.

5. ГОСТ 2.201-80 ЕСКД. Обозначение изделий и конструкторских документов.

6. ГОСТ 2.301-68 ЕСКД. Форматы.

7. ГОСТ 2.701-2008 ЕСКД. Схемы. Виды и типы. Общие требования к выполнению.

8. ГОСТ 2.702-2011 ЕСКД. Правила выполнения электрических схем.

9. ГОСТ 2.708-81 ЕСКД. Правила выполнения электрических схем цифровой вычислительной техники.

10. ГОСТ 2.710-81 ЕСКД. Обозначения буквенно-цифровые в электрических схемах.

11. ГОСТ 2.721-74 ЕСКД. Обозначения условные графические в схемах. Обозначения общего применения.

12. ГОСТ 2.723-68 ЕСКД. Обозначения условные графические в схемах. катушки индуктивности, дроссели, трансформаторы.

13. ГОСТ 2.728-74 ЕСКД. Обозначения условные графические в схемах. Резисторы, конденсаторы.

14. ГОСТ 2.730-73 ЕСКД. Обозначения условные графические в схемах. Приборы полупроводниковые.

15. ГОСТ 2.743-91 ЕСКД. Обозначения условные графические в схемах. Элементы цифровой техники.

16. ГОСТ 2.755-87 ЕСКД. Обозначения условные графические в схемах. Устройства коммутационные и контактные соединения.

17. ГОСТ 2.759-82 ЕСКД. Обозначения условные графические в схемах. Элементы аналоговой техники.

18. ГОСТ 2.764-86 ЕСКД. Обозначения условные графические в схемах. Интегральные оптоэлектронные элементы индикации.

19. ГОСТ Р 53429-2009. Платы печатные. Основные параметры конструкции.

20. ГОСТ 2.417-91 Платы печатные. Правила выполнения чертежей.

21. ГОСТ 29137-91 Формовка выводов и установка изделий электронной техники на печатные платы. Общие требования и нормы конструирования.

22. Проектирование электронных устройств в САПР методические указания к практическим занятиям / Юго-Зап. гос. ун-т; сост.: О.Г. Бондарь. Курск, 2017. 179 с.: ил. 175. табл. 8. Библиогр.: с. 179.

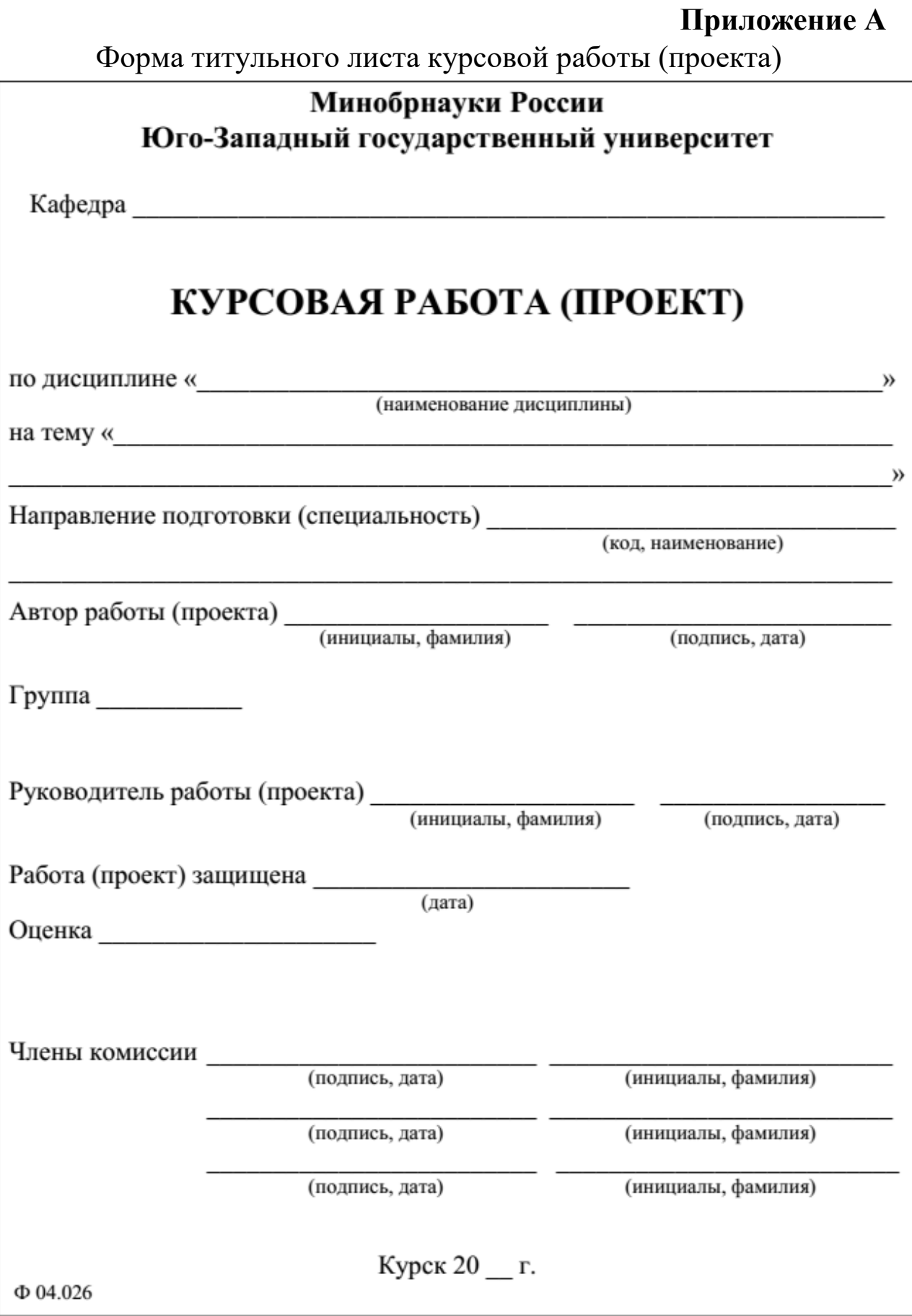

**Приложение Б**

Форма задания на курсовую работу (проект)

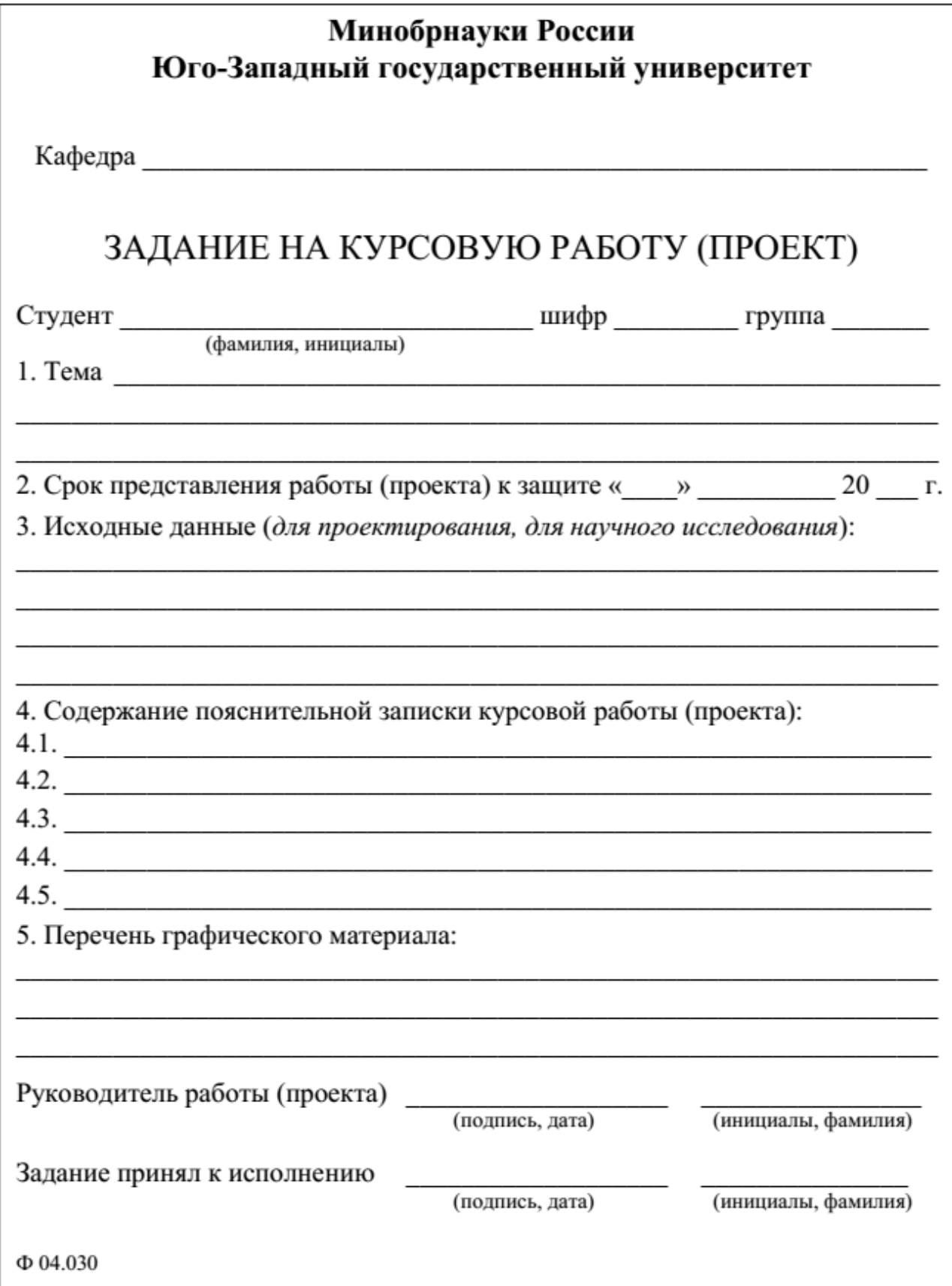

## **Приложение В**

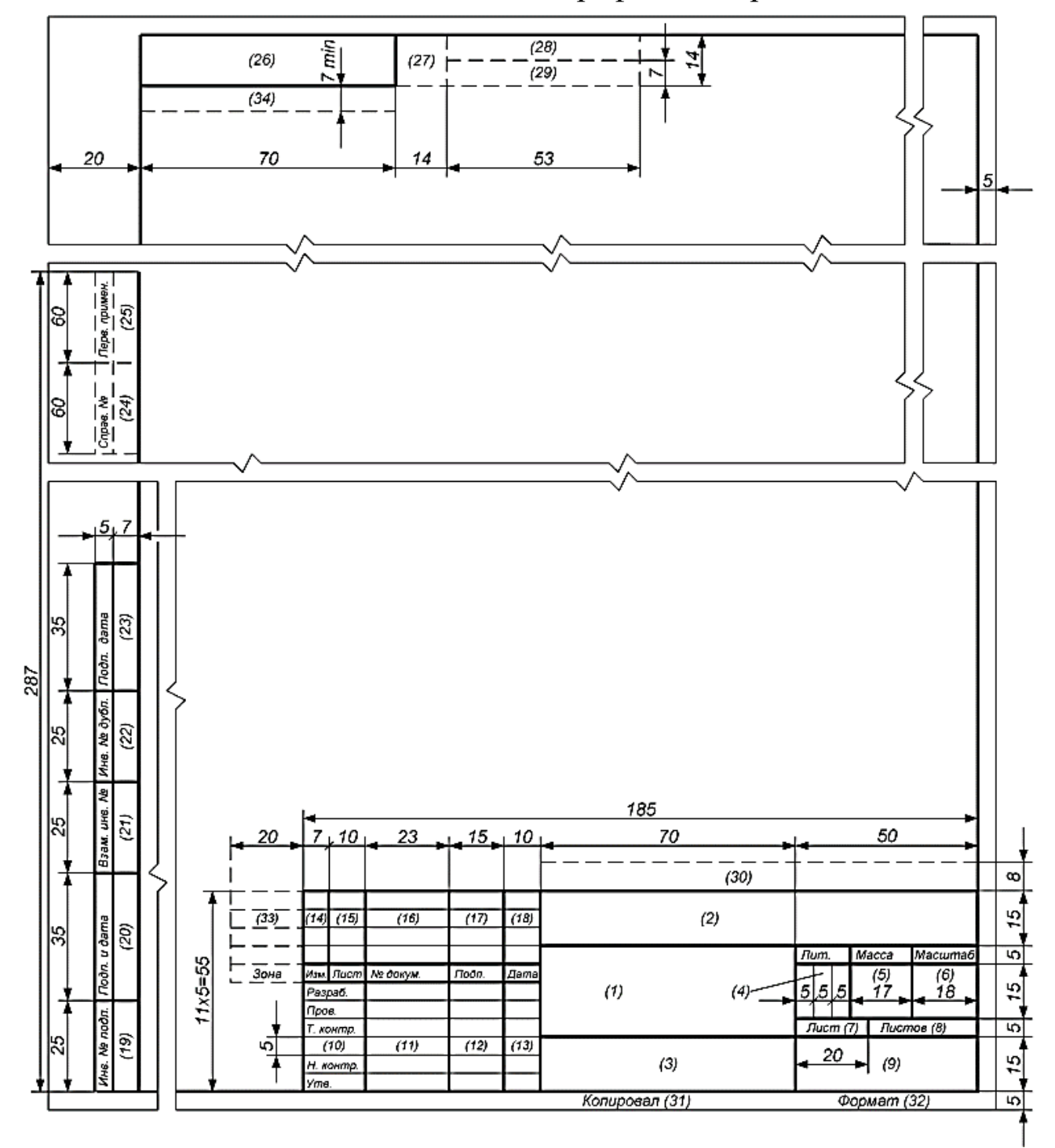

Основная надпись и дополнительные графы для чертежей и схем

**Приложение Г**

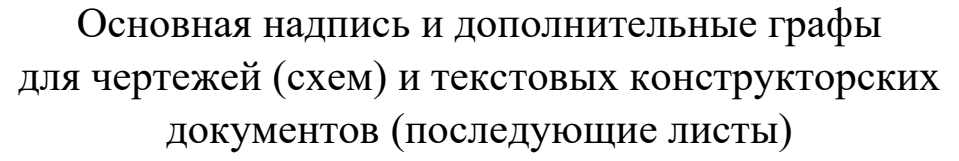

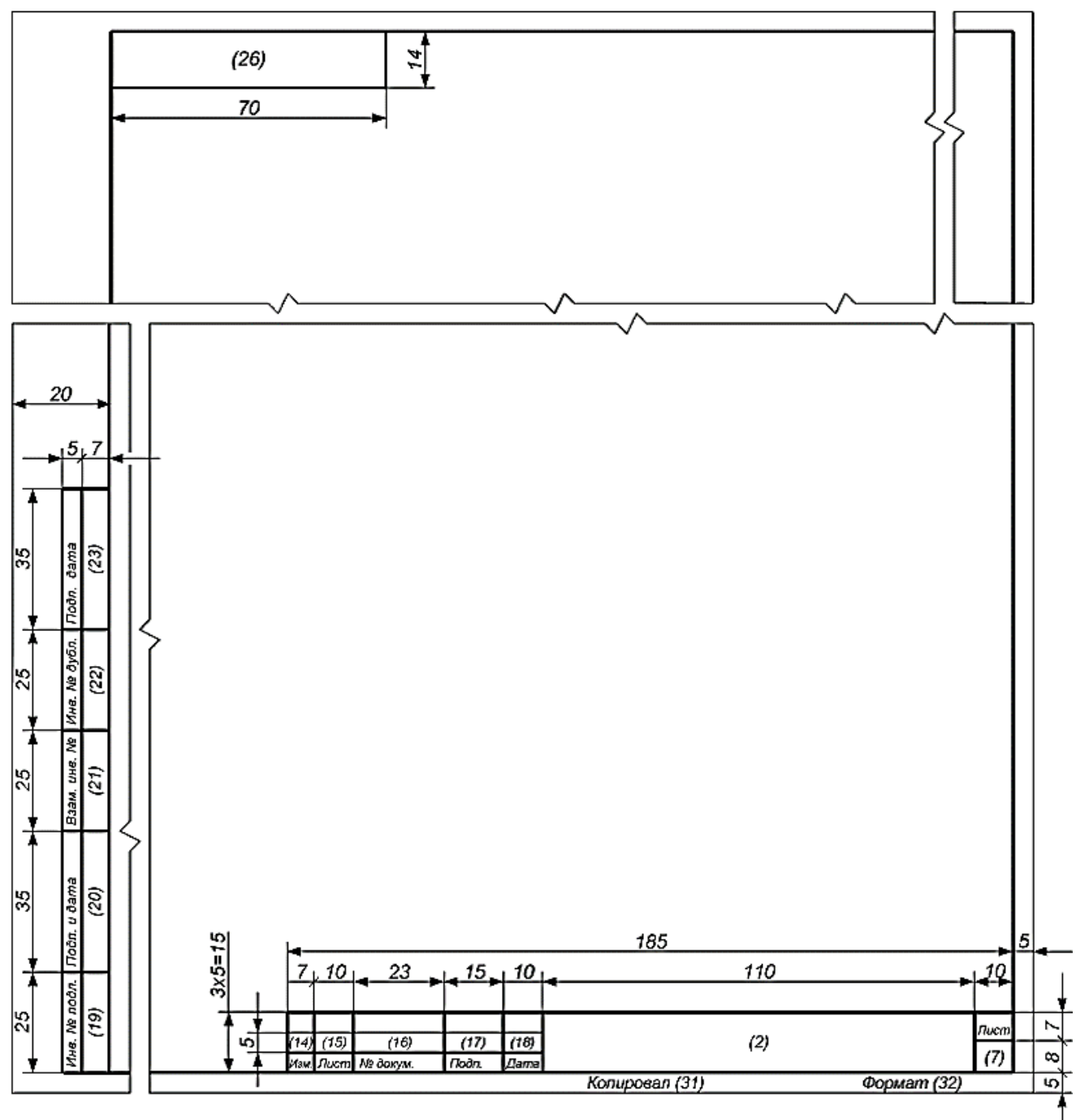

## **Приложение Д**

## Примеры заполнения основной надписи на чертежи и схемы

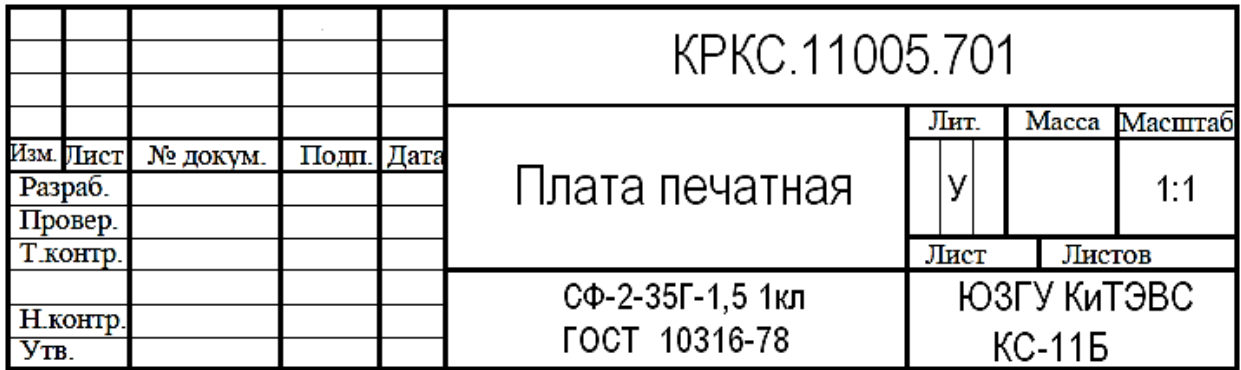

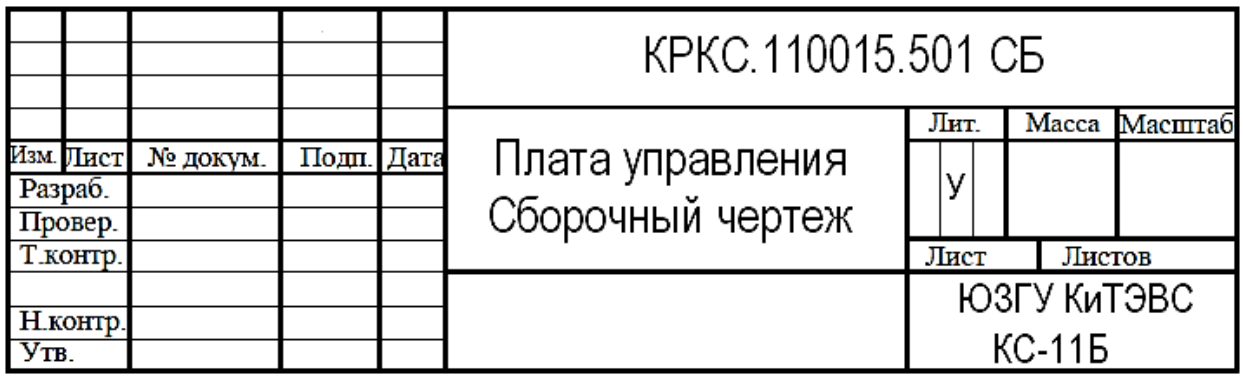

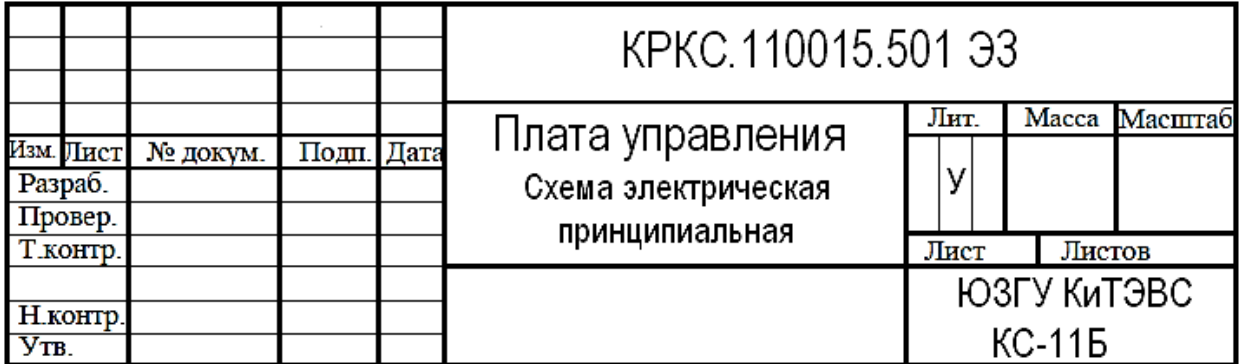

## **Приложение Е**

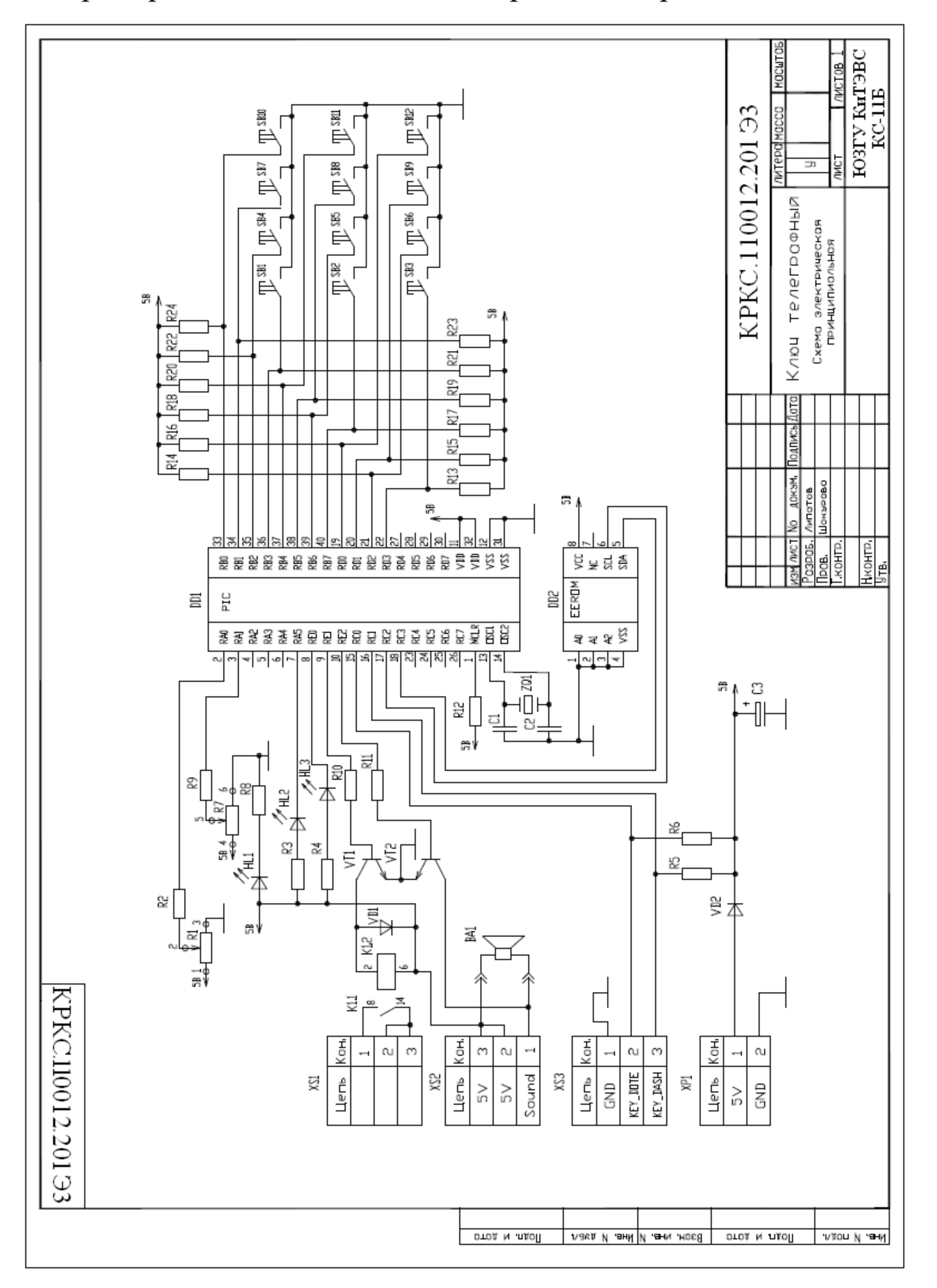

## Пример выполнения схемы электрической принципиальной

**Приложение Ж**

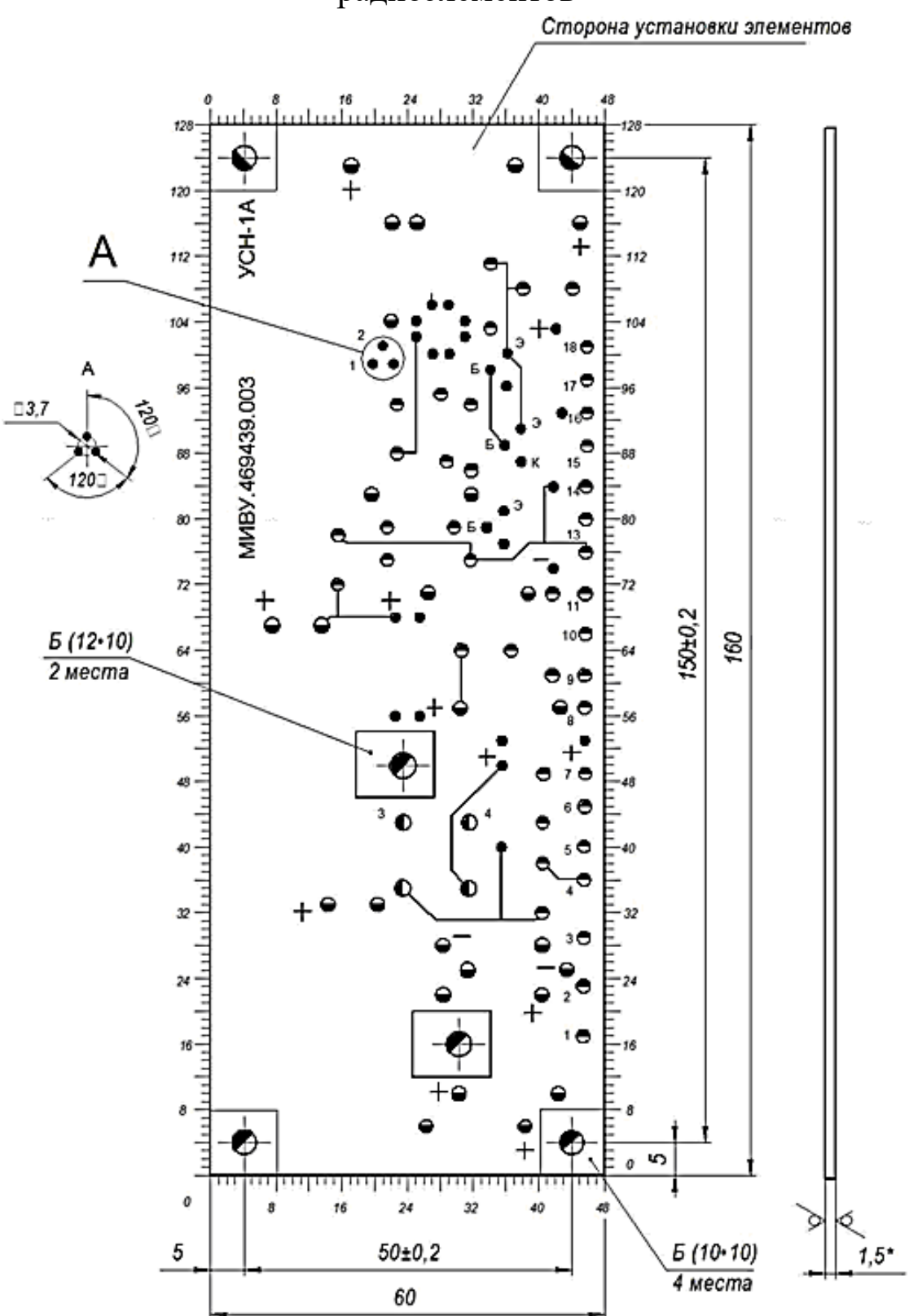

Фрагмент чертежа печатной платы со стороны установки радиоэлементов

**Приложение З**

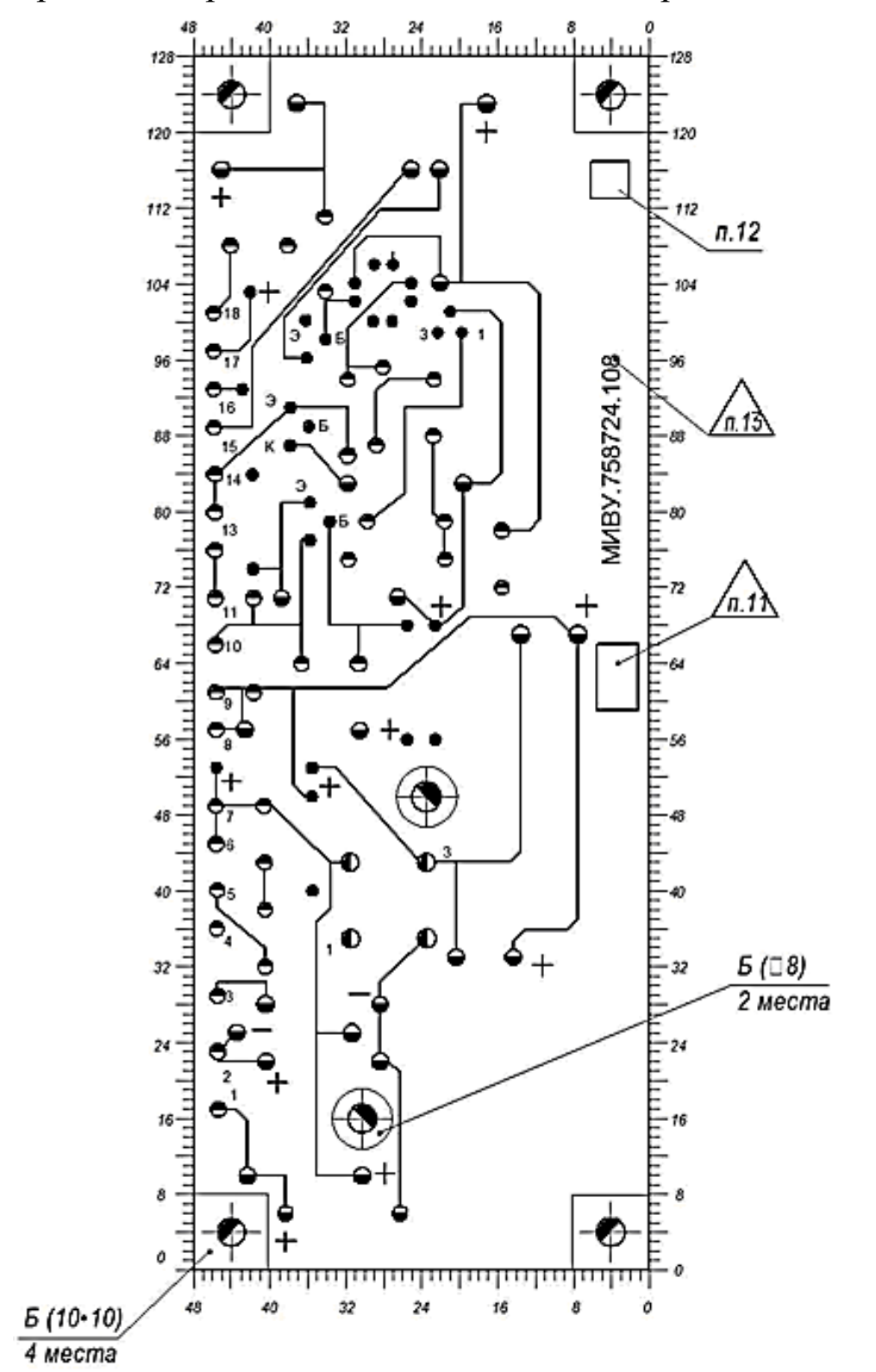

Фрагмент чертежа печатной платы со стороны пайки

Фрагмент сборочного чертежа печатного узлаÆ  $\ddot{}$ C8 Œ 4 oms.63,6 **YCH-1A** C9  $\ddot{}$ R10 R9  $C10$  $\sum_{D \mid D}$  $^{O}_{18}$  $/$ n. 10 Ø o MNBY.469439.003 17  $6$  $\frac{1}{2}$  $c7$ ٥  $_{15}'$  $\delta_{\bf k}$  $\overline{R11}$ Остальные  $\overline{3}$  $^{14}_{6}$ VT10 элементы Ō C6  $-R4$ усповно .<br>VD1 12  $\overline{9}$  $R3$  $VDB$ o не показаны 150±0,2\* 11  $\frac{1}{2}$  $\sqrt{ }$ n  $160*$ C5  $\frac{25}{13}$   $\frac{16}{19(2)}$   $\frac{19(2)}{82}$  $\ddot{}$  $\circ_{\mathsf{S}}$  $\mathbb{F}_{2}^{3}$  $\overline{R1}$ ΄8 co  $\overline{\bullet}$  $C4$ VD6 07  $C<sub>2</sub>$ O6 O5 Li. 04 C1 ö  $\mathbf{u}$ Л VD5 30  $\ddot{}$ VD 4 J.  $VD3$  $20$ 10 ◉ C3  $e^{\frac{\text{VD2}}{2}}$ VD1 ↷ ⊕ Œ  $\ddot{5}$  $1,5$ \*  $22*$  $50\pm0.2$  \*  $5^{\star}$  $26*$ 60\*

**Приложение И**

Пример технических требований, располагаемых на сборочном чертеже печатного узла

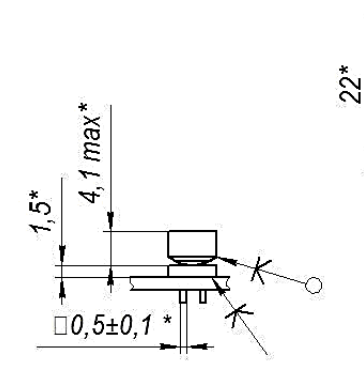

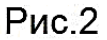

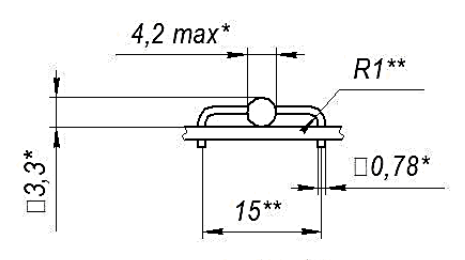

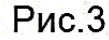

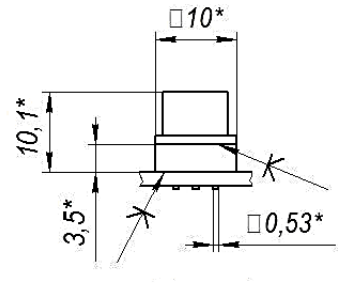

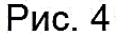

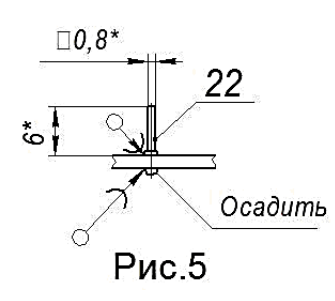

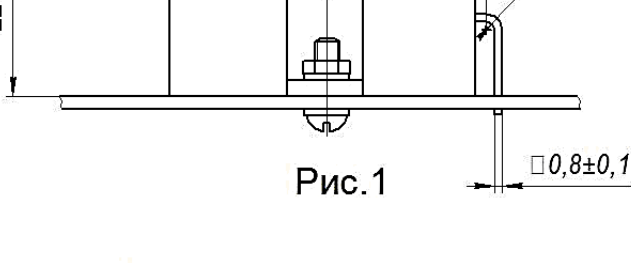

1. \*Размеры для справок.

2. \*\*Размеры обеспеч. инстр.

3. Установку элементов производить по

- ОСТ4.010.030-81. Шаг координатной сетки 1,25 мм. Элементы установить:
	- R1...R5, R7...R11, VD1...VD9, V11, VD14-по варианту la; С8, С9 - по варианту Ја; клеить к плате;

1,5

 $R1.5**$ 

С1, С2, С5...С7, С10 аналогично установке К10-17-1 по варианту IIв:

DD1 в корпусе 301.8-2 по варианту VIIa-I;

С3, С4- по рис.1; при длине положительного вывода 20 R6 - по рис.2, после отмывки платы от флюса; MM. ...<br>VT1...VT5 - по рис.3;

VT10, VT12, VT13-no puc. 4;

поз.22 - по рис.5;

клеить клеем ГИПК 23-12 ОСТ107.460007.009-02. допускается использовать клей ВК-9. Крепление по

ОСТ107.460006.001-90. Площадь приклейки - 25 см $^2$ . 4. Маркировка и позиционные обозначения элементов показаны условно.

5. выводы элементов паять припоем ПОС 61 ГОСТ 21931-76.

6. Стопорить по ОСТ 4Г0.019.200: поз.13 - вид 22Г, желтый.

7. Покрытие: лак УР-231 УХЛ2.3 ТУ6-21-14-90. Регулировочный винт R6, поз.22 от покрытия лаком предохранить.

8. Маркировать дату изготовления платы краской МКЭ черной УХЛ1 ОСТ107.9.4003-96 шрифт 3-Пр3 по ГОСТ 26.008-85.

9. Маркировать порядковый номер платы краской МКЭ черной УХЛ1 ОСТ107.9.4003-96 шрифт 3-Пр3 по ГОСТ 26,008-85

10. Клеймить штемпелем.

11. Остальные технические требования по OCT4F0.070.015.